## **Feature Tour - Action - Delete**

You can delete the resource you are currently viewing by clicking the red "Delete" button.

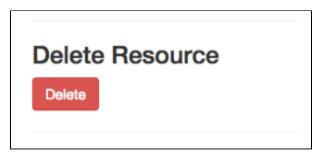

When a resource is deleted, a tombstone is created in its place to help prevent the reuse of URIs.

Deleting a binary will result in the removal of its associated nonRdfSourceDescription, and vice versa.

Be Careful

Deleting a container will result in all descendants (children and children's children) being deleted as well.

Deleting content is final and cannot be undone.